# The komacv class<sup>\*</sup>

Salome Södergran salome.soedergran@gmx.ch

August 7, 2014

## Abstract

The komacv class makes typesetting an attractive CV easy. While it comes with several predefined styles it is still highly customizable. Virtually all settings can be controlled by user commands.

## Contents

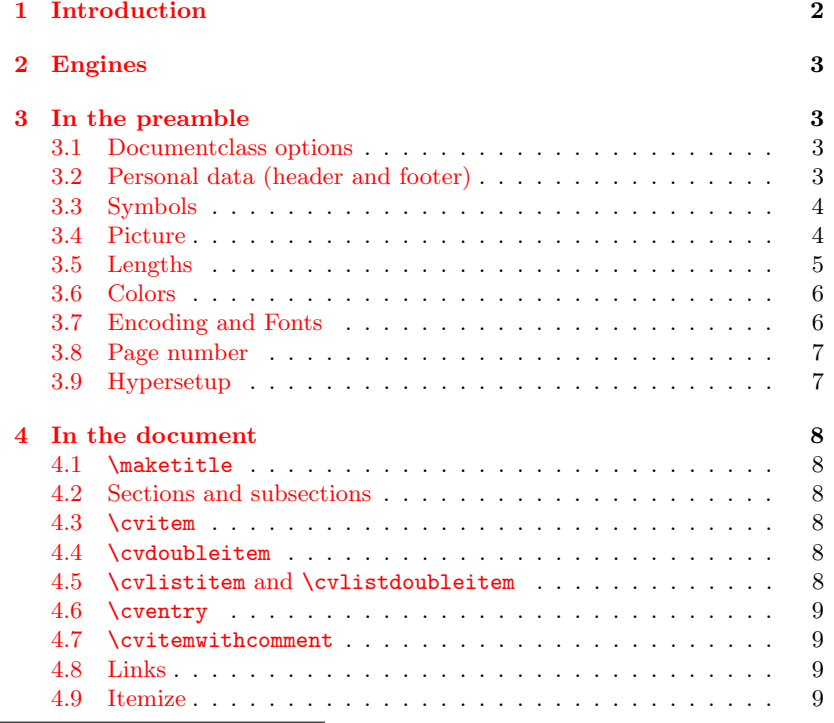

<sup>∗</sup>This document corresponds to komacv v1.0, dated 2014/08/06.

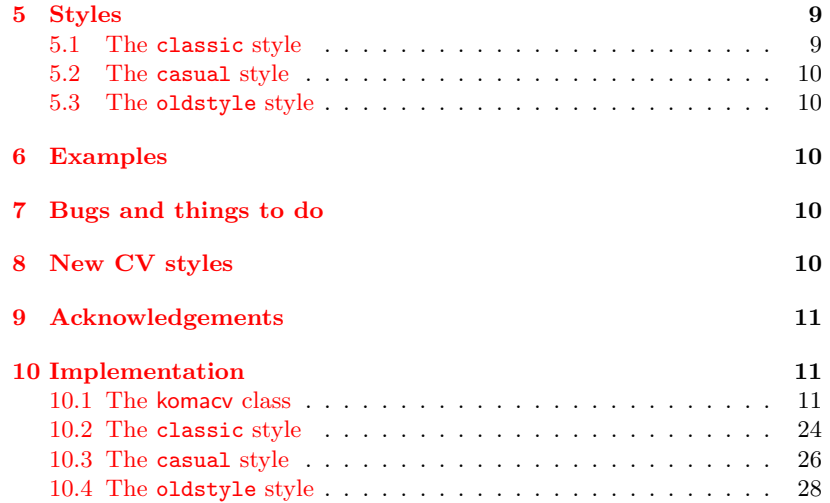

## <span id="page-1-0"></span>1 Introduction

This class originates from an imitation of the moderncv class. Thanks to Xavier Danaux for that fine class! While komacv owes a lot to the original code, it does not pretend to be a precise copy and does not intend to keep up with the further development of the moderncv class. The original class was taken as an important starting point but it is likely that the further development will take different directions.

While moderncv is a stand-alone class, this one is a wrapper class building upon the KOMA -class scrartcl (hence the koma- in the name of this class). This gives users more flexibility as the page layout is easily adjustable and incompatibilities with other packages are less likely to occur. The incompatibility of the moderncv class with the biblatex package was actually the main reason for my building the predecessor of this class, the koma-moderncvclassic package. Compared with that package, this class offers much more flexibility and customizability, comes with a variety of styles and is extensible (new styles can be added easily).

With \documentclass{komacv} at the beginning of your document the commands and environments of both this class and the scrartcl class become available.

The variants of the file komacv example which come with this package show exemplarily how a document with komacv might be structured and how the typical commands are to be used. In this documentation all commands and features are explained.

Note: The examples given are not intended as examples of good style or taste but as demonstrations of the potential of the komacv class.

## <span id="page-2-0"></span>2 Engines

This class can be run with either X<sub>T</sub>TEX, X<sub>T</sub>L<sup>T</sup>EX, LuaTEX, LuaL<sup>A</sup>TEX or pdfL<sup>AT</sup><sub>E</sub>X. See also [3.7.](#page-5-1)

## <span id="page-2-1"></span>3 In the preamble

[color=mycolor] is assumed as default.

#### <span id="page-2-2"></span>3.1 Documentclass options

komacv accepts the following key-value pairs as optional arguments of \documentclass:

[xcolor=<value>] The value of the key xcolor is passed to the xcolor package and takes the name of the color spectrum. These are the names of color spectra defined by xcolor: svgnames, dvipsnames, x11names. If the option is not set or the key xcolor is given without a value, then the default is used which is x11names.

[color=<value>] The value of the key color is the name of the color to be used in special elements of the document like section and subsection headers of the document (depending on the chosen style). The name is either a base color name (black, blue, green a. s. o.) or a color name according to the chosen color spectra defined by xcolor (e.g. Firebrick2 in x11names). See the xcolor documentation for a list of valid color names. Color definitions such as red!75 or blue!30!green are also accepted. Yet another possibility is to specify mycolor in the preamble (see below). If the color option is given without an argument or not given at all,

If mycolor was not defined, the fallback is blue instead of mycolor. [style=<value>] This option loads the style variant. The default is style=classic. Other variants currently available are: casual and oldstyle. Other variants may follow in time, contributions are very welcome! See the example documents

\KOMAoptions In addition to these komacv specific options, all KOMA -options may be used as with the KOMA -classes. They may be given either in the option list of \documentclass or with the help of \KOMAoptions somewhere in the preamble:

 $\do cumentclass[\langle key=value\rangle]{\komacy}$  or

to see the different layouts the styles produce.

 $\N$ KOMAoptions{ $\{key1=value1,key2=value2\}$ }

and will be passed to the scrartcl class (on which the komacv class is built).

## <span id="page-2-3"></span>3.2 Personal data (header and footer)

To specify your personal data set the macros with \renewcommand:  $\verb|\renewcommand*||(\mathrm{command}){|(\mathrm{mathrm})|, for example.$ \renewcommand\*\title{Curriculum vitae}.

\title The macro \title sets nothing in the document itself but is for the pdf document properties only. Note that for this macro special characters (like German umlauts) must be given in the LAT<sub>EX</sub> notation (e.g.  $\iota$ "a) even if utf is enabled for the document.

\phonenr \faxnr \email \homepage \acadtitle \addressstreet \addresscity \extrainfo \cvquote

\phonesymbol \mobilesymbol \faxsymbol \emailsymbol \homepagesymbol \listitemsymbol

\firstname The macros listed beside, if specified, will be used in the head (or foot, \familyname depending on the style in use) of your CV. If there are elements you do not \mobile wish to appear in your CV just leave the corresponding macros undefined.

> The names of the macros are self-explanatory, so I will give just a few hints.

\acadtitle expects your academic title(s). \addressstreet is for your street or P.O. Box, and \addresscity for your city, ZIP Code and possibly your country.

\extrainfo takes any arbitrary additional information and will appear at the end of the addressblock (depending on the chosen style).

Put your life motto (or something alike) into \cvquote. It will usually appear somewhat separated from the rest of the header.

See below [\(3.6](#page-5-0) and [3.7\)](#page-5-1) how to change the appearance of the information given in these macros.

The header and possibly footer are set with the command \maketitle at the beginning of the document.

If you want to create your own footer, define your own pagestyle and call it with  $\theta_{mypagestyle}$  right after \maketitle. The \addtofooter command \addtofooter  $[\langle symbol \rangle]{\langle text \rangle}$  can be used in the new pagestyle definition to add something to the footer. The optional argument expects the symbol to be used as a separator between elements that appear on the same line. If it is omitted **\fsymbol** is used.

\fsymbol For a redefinition of \fsymbol use

 $\verb|\renewcommand*\\fsymbol{\(symbol}\}, for example:$ \renewcommand\*\fsymbol{~\textbullet~}.

## <span id="page-3-0"></span>3.3 Symbols

\addresssymbol You can change (or set) the symbols (or the string) used before the phone, fax and mobile number, the e-mail address and the homepage with the according macros (see beside) and **\renewcommand**, e.g.

\renewcommand\phonesymbol{Tel.~}

In the same way the item symbol in the listitems may be changed with the macro \listitemsymbol.

### <span id="page-3-1"></span>3.4 Picture

\photo To include a picture into the head of your CV set \photo[ $\langle frame\rangle$ ]{ $\langle width\rangle$ }{ $\langle path/pic\rangle$ } in the preamble.

[frame] With frame as optional argument the picture is set into a frame, by default in the color chosen as document color. See below [\(3.5,](#page-4-0) [3.6\)](#page-5-0) how to change the color and the thickness of the frame.

[mframe] With the classic style, [mframe] (for margin frame) will extend the picture into the right page margin with half its width (or according to the length of \mframepicshift, if defined). With other styles [mframe] is an alias for [frame].

<width> The first mandatory argument takes the width the picture is resized to, all common LATEX measures may be used.

<path/pic> The second mandatory argument takes the name of the picture file. If

the picture is not located in the same directory as the document and no \graphicspath was defined, the path to the picture file must be given as well. This argument will be passed to the graphicx package, so all file types that graphicx can handle are allowed (jpg/jpeg, png, pdf).

## <span id="page-4-0"></span>3.5 Lengths

The following lengths may be changed with the usual LAT<sub>E</sub>X commands \setlength, \addtolength and \settowidth.

\hintscolwidth The width of the hint column. The default value is 0.2\textwidth.

\sepcolwidth The distance between the hint column and the main column. In \cvdoubleitem and \cvlistdoubleitem this is also the distance between the aligned items, or the aligned pairs of header and item.

\infocolwidth In oldstyle style the address and possible extra information are presented in the left margin of the width \infocolwidth. Its default value is 3.5cm.

\sepinfocolwidth In oldstyle style the distance between the info column and the main column.

\maincolwidth The width of the main column in all elements, except for the doubleitem elements.

\dbitemmaincolwidth Width of each maincolumn where two items are set per line with \cvdoubleitem.

\listitemsymbolwidth Horizontal space reserved for the symbol in \listitem entries. By default this is the width of \listitemsymbol followed by a nonbreaking space (~).

\listitemmaincolwidth Width of the maincolumn where \cvlistitem is in use. By default this is the \maincolumnwidth minus \listitemsymbolwidth.

\listdbitemmaincolwidth Width of each maincolumn where two items are set per line with \cvlistdoubleitem.

\titlesepwidth Horizontal space between the text information given in the header and the picture (if \photo is set).

\mframepicshift If a picture is set with the optional argument [mframe] of \photo the picture will be placed partly in the margin. The length \mframepicshift controls how much the picture will be moved to the right (from the right text margin). This works only with the classic style; with other styles \mframepicshift does nothing.

\fboxrule The thickness of the frame around your picture and the space between \fboxsep the frame and the picture (if \photo is set with either [frame] or [mframe] as optional argument).

\quotewidth The width of the quote.

\footerwidth The width of the footer (used in casual style).

\aftertitlevspace Vertical space between head and quote (or main text, if no quote is given).

\afterquotevspace Vertical space between quote and main text. Used only if quote is given. \afterelementsvspace Vertical space inserted after each element (\cvitem, \cventry, ...).

\beforesecvspace Vertical space inserted before or after sections and subsections. Use an elastic length (e. g. something like 3ex plus .2ex minus .1ex or \baselineskip). Note that the section and subsection definition of komacv needs improvement, so the setting of these lengths may not procuce the desired result and the result may change in future versions.

\aftersecvspace \beforesubsecvspace \aftersubsecvspace

## <span id="page-5-0"></span>3.6 Colors

\colorlet The color theme of the whole document is changed via the documentclass options as described above  $(3.1)$ . If you want to change the color of certain elements only you may do so with the command

 $\cdot$ colorlet ${\ell}$ elementcolorname ${\ell}$ (color), for example

\colorlet{firstnamecolor}{red} (basic color name) or

\colorlet{firstnamecolor}{Firebrick2} (color name as defined in the color spectrum specified with the documentclass option  $[\langle xcolor| \rangle],$ x11names in this case) or

\colorlet{sectitlecolor}{firstnamecolor} (make the sectiontitles have the same color as the firstname).

firstnamecolor With the colornames given beside you can change the color of the corresponding elements that are used in the head (or foot) of your CV. By default (i. e. if you do not change the colors with \colorlet) the text in the CV head is black. More precisely, the firstnamecolor is black, the other elements of the head take the color of the firstname. So if you want to change the color of the whole text in the head, it suffices to change firstnamecolor. If you want the different elements to have different colors, you have to define them separately.

framecolor framecolor and framebackcolor may be specified when \photo is used framebackcolor with either [frame] or [mframe] as optional argument. framecolor sets the color of the frame around the picture, framebackcolor of the interspace between frame and picture. By default framecolor is the color of the document colortheme, framebackcolor is white.

secbarcolor By default the section headers, the bar beside the section headers (if provided by the current style) and the subsection headers are given in the color of the document colortheme. To change the settings use the colornames given beside.

hintcolor hintcolor is the name of the color used for the text in the hint column. By default it is black.

\definecolor If you want to assign a color to a name you can do so with the \definecolor command from the xcolor:

mycolor \definecolor{mycolor}{cmyk}{0.92,0,0.87,0.09}.

This new (or any other) name may be given as value to the color key in the documentclass optionlist and used with \colorlet as just described.

## <span id="page-5-1"></span>3.7 Encoding and Fonts

This class does not load any fonts. The different enginges have their own ways of handling fonts and it is up to the user to choose the enginge and a font suitable for the style in use. With  $X_{\overline{A}}T_{\overline{E}}X$ ,  $X_{\overline{A}}T_{\overline{E}}X$ ,  $\text{LuaT}_{\overline{E}}X$  and LuaLAT<sub>E</sub>X fontspec is loaded by komacv, with pdfLAT<sub>E</sub>X utf8 is loaded as input encoding and T1 as fontencoding. Set the desired font in a usual enginge-specific way, e.g. with  $\setminus \mathsf{sent}(\mathit{font})$  for X<sub>T</sub>TEX, LuaTEX and friends and with  $\usepackage{\font{font}}$  for pdfLATEX.

The element specific font attributes are set with \newkomafont and may be adjusted with \setkomafont or \addtokomafont.

firstnamefont For example:

familynamefont  $\setminus \setminus {\texttt{firstname}{}$  \the setkomafont firstnamefont } \ \the form for the set of the set of the set of the set of the set of the set of the set of the set of the set of the set of the set of the set of the set

familynamecolor acadtitlecolor addresscolor quotecolor

seccolor subseccolor

hintfont commentfont commentmainfont

pdftitle pdfsubject pdfkeywords citebordercolor filebordercolor linkbordercolor menubordercolor urlbordercolor runbordercolor

acadtitlefont  $\addtokomafont{familyname}{}$  \caddtokomafont}{\scshape} or

addressfont \setkomafont{addressfont}{\usekomafont{quotefont}}.

quotefont By default familynamefont is the same as firstnamefont, so if you want to change both it suffices to change firstnamefont. addressfont is used for the whole addressblock, including address, phone and fax numbers, email address, homepage address and extrainfo.

commentfont and commentmainfont are used in \cvitemwithcomment only. linkfont linkfont, httplinkfont, emaillinkfont are used for the link commands

httplinkfont \link, \httplink and \emaillink (described below [4.8\)](#page-8-2).

emaillinkfont Font attributes of elements that belong to the scrartcl class are also changed in the usual KOMA-way, e.g.:

section \setkomafont{section}{\Large\sffamily\mdseries\slshape}.

subsection \addtokomafont{subsection}{\bfseries}.

Switching to a sans-serif font as default is done in the usual LAT<sub>EX</sub> way:  $\verb|\renewcommand*{\familydefault}{\sf addt}.$ 

## <span id="page-6-0"></span>3.8 Page number

\totalpagemark The command \totalpagemark prints the total number of pages. With the following definition in your preamble you will get the page number followed by a slash and the total number of pages in the outer foot of your pages (with the help of scrpage2 which is loaded by the documentclass):

> \pagestyle{scrheadings} \clearscrheadfoot

\ofoot{\pagemark/\totalpagemark}

## <span id="page-6-1"></span>3.9 Hypersetup

\hypersetup To change the way hyperlinks are highlighted in the pdf document, use the \hypersetup command. This command is provided by the hyperref package which is loaded by the komacv class. See the hyperref manual for the options available.

pdfauthor Note: The following \hypersetup option keys (and these only) must not be redefined with \hypersetup but with \renewcommand:

> pdfauthor, pdftitle, pdfsubject, pdfkeywords and all . . . bordercolor options. For example, do not use:

 $\hbox{albot}$  allbordercolors<br>  $\hbox{blypersetup{pdftitle = {My"CV}} but rather:$ 

\renewcommand\*\pdftitle{My~CV}.

This is necessary because the defaults defined by the documentclass are loaded at the end of the preamble and would overwrite any user settings.

All \hypersetup color options accept the same color names as does the documentclass color option (i. e. it depends on the setting of the documentclass option xcolor which names will be recognized). So you can change the color options like this:

\renewcommand\*\urlbordercolor{green} (for the . . . bordercolor options), but

urlcolor \hypersetup{urlcolor=pink} (for all other . . . color options).

## <span id="page-7-0"></span>4 In the document

## <span id="page-7-1"></span>4.1 \maketitle

\maketitle With \maketitle at the beginning of your document your personal data and your picture as specified in the preamble will be set in the header (and possibly footer) of the first page according to the chosen style.

If you want the footer to appear on all pages, use \pagestyle{footer} or  $\text{pagestyle} {\{mypagesyle\}}$  somewhere at the beginning of your document (not in the preamble).

### <span id="page-7-2"></span>4.2 Sections and subsections

To structure your CV into sections like "Education", "Job training", "Interests" a.s.o. use the \section and \subsection commands. They are formatted according to the current style and include no section numbering. See above [\(3.6](#page-5-0) and [3.7\)](#page-5-1) how to change the color and the font attributes of sections and subsections.

## <span id="page-7-3"></span>4.3 \cvitem

\cvitem \cvitem  $\{\langle spacing \rangle\}$ { $\{\langle text \rangle\}$  is for single pairs of header and text. The header will appear in the hint column, the main text in the main column.

> The optional argument defines the vertical space after this \cvitem element. This applies analogously to all the elements with an optional spacing argument.

> To change the vertical space used after  $all \ \forall cv \dots$  elements that have an optional spacing argument, change \afterelementsvspace as desribed above [\(3.5\)](#page-4-0). If the optional spacing argument is used it overrides the value of \afterelementsvspace for the current element.

> **Caveat:** No newlines  $(\lambda)$  or paragraphs  $(\text{par}$  oder empty lines) are allowed inside \cvitem and the other predefined elements. They will lead to an error message like:

! Paragraph ended before \cvitem was complete. and the parsing process will stop.

## <span id="page-7-4"></span>4.4 \cvdoubleitem

\cvdoubleitem \cvdoubleitem  $\{\sp{spang\}{}{\headr1\}{}{\text{it}{}_{\text{it}}\}{}$  in two pairs of header and text in one line. The first header appears in the hint column.

## <span id="page-7-5"></span>4.5 \cvlistitem and \cvlistdoubleitem

\cvlistitem[ $\langle label \rangle$ ]{ $\langle item \rangle$ } and

 $\cutistdoubleitem[\langle label \rangle]{\{item1\}}{\{item2\}}$ 

put one or two pair(s) of label and item in the main column. The hint column is left empty. If the optional argument is omitted, the label is the default label provided by the style in use or the label defined with *\listitemsymbol*.

## <span id="page-8-0"></span>4.6 \cventry

\cventry With the command

 $\verb|\overtry[[spacing]]{|years\rangle}{dedge/job title}{f\{institution/employee\}}$  ${\{(localization)\}\{\langle grade/...\}\}\{\langle comment/job\ description\rangle\}}$ you get a more structured description. The first mandatory argument will usually be placed in the hint column (depending on the style in use), all others in the main column, each with its own formatting. Just leave empty those arguments you do not need (use empty braces {}) . Note, however, that the second mandatory argument should not be empty (otherwise the entry in the main column will start with a comma).

## <span id="page-8-1"></span>4.7 \cvitemwithcomment

\cvitemwithcomment With \cvitemwithcomment  $[\langle spacing \rangle]{\{header\}}{\langle center \rangle}{\langle comment \rangle}$  you can list a pair of header and description with a additional right-aligned comment.

## <span id="page-8-2"></span>4.8 Links

There are three link commands predefined:

\link  $\lambda$ link $[\langle optimal \ text\rangle]{\langle link\rangle},$ 

 $\hbar$ ttplink $[\langle optimal \ text\rangle]{\langle link\rangle},$  and

 $\text{lemaillink}(\text{optional text})\text{dimk}.$ 

All of them take a description as optional argument and the link address as mandatory argument. The optional argument will be shown in the text, the hyperlink points to the address given in the mandatory argument. If no optional argument is given the address in the mandatory argument will be printed. The mandatory argument of \httplink will be prefixed with http://, of \emaillink with mailto:. To change the font attributes of the links, see above [3.7.](#page-5-1)

## <span id="page-8-3"></span>4.9 Itemize

compactitem These are three compact versions of the standard lists itemize, enumerate and description (by the enumitem package). In the default setting within komacv they come without indentation or extra spacing so they fit nicely into other elements such as \cvitem. They are used in the usual way:

\begin{compactitem}

\item  $\langle text \rangle$ 

\end{compactitem}.

If you use them inside other elements make sure there are no empty lines surrounding them, otherwise you will get an error message (see [4.3\)](#page-7-3).

## <span id="page-8-4"></span>5 Styles

## <span id="page-8-5"></span>5.1 The classic style

In classic style all personal data appear in the header with the optional picture on the right side. Section and subsection headers are given in the

\httplink \emaillink

compactenum compactdesc document color and placed in the main column. On the left side of the section headers is a horizontal bar in the hint column.

## <span id="page-9-0"></span>5.2 The casual style

The casual style is built upon the classic style with a few changes. The main difference to the classic style is that the picture is set at the left of the header and the address block is set in the foot of the page. By default the foot is set on the first page only. If you want it on all pages, put \pagestyle{footer} at the beginning of your document.

#### <span id="page-9-1"></span>5.3 The oldstyle style

This style provides a CV with the addressblock in the left margin and the hint column to the right. The section headers are kept simple, without section bars. To allow for three columns the DIV value is increased.

## <span id="page-9-2"></span>6 Examples

For examples see the example files komacv\_example\_ $\langle style \rangle$ .pdf that come with this class. They should be located in the doc-directory of the tree where the class is stored. The example file komacv example.tex can be used to test the various possibilities komacv offers. Just remove (or add) comment signs and change the preset values.

## <span id="page-9-3"></span>7 Bugs and things to do

Further testing and use will certainly make some bugs crawl out from the dark in which they hide from me until now. And I do not doubt the code of this class and the corresponding style-files could be made simpler and more elegant by someone with more experience in LATEX-programming. And I'm afraid too many errors and typos will be found in this documentation. So if you encounter any bugs, errors or typos, or if you have suggestions how to improve the komacv class and the style files, please do not hesitate to contact me at salome.soedergran@gmx.ch.

One thing that needs improvement I know of: Pagebreaks after section and subsection titles should be prohibited. I don't know yet how to achieve this.

## <span id="page-9-4"></span>8 New CV styles

The flexibility of komacv makes it fairly easy to create new CV styles. If you have created a CV style of your own and want to share it with others you have two possibilites:

You can publish it on CTAN. Just make sure it will be installed in the styles-subdirectory of the komacv-directory (usually tex/latex/komacv/styles).

Or you can send it to me at salome.soedergran@gmx.ch and I will include it in the next version of komacv.

## <span id="page-10-3"></span><span id="page-10-0"></span>9 Acknowledgements

Thanks to Andreas Biemann, Simon Dreher, Paul Menzel and Dominik Waenhoven. Their suggestions helped to improve the now obsolete koma-moderncvlassic.sty and (hopefully) to avoid similar mistakes in komacv.

## <span id="page-10-1"></span>10 Implementation

Note: The code of the styles is not part of the file komacv.cls but is to be found in the style files komacv- $\langle stylename{}.sty, e.g.$  komacv-classic.sty.

## <span id="page-10-2"></span>10.1 The komacv class

## Initialization

\providecommand\*\mycolor{blue} \RequirePackage{ifthen,kvoptions,calc}

### Declare Options

```
\SetupKeyvalOptions{%
family=komacv,%
prefix=komacv@,%
setkeys=\kvsetkeys%
}
\DeclareStringOption[mycolor]{color}[mycolor]
\DeclareStringOption[x11names]{xcolor}[x11names]
\DeclareStringOption[classic]{style}[classic]
\DeclareOption*{\PassOptionsToClass{\CurrentOption}{scrartcl}}
```
#### Process Options

\ProcessKeyvalOptions{komacv} % evaluate keyval options \ProcessOptions\relax % execute given options

## Load class

\LoadClass[a4paper,headings=normal,fontsize=11pt,headinclude,footinclude]{scrartcl}

## Packages

```
\RequirePackage[\komacv@xcolor]{xcolor}
\RequirePackage{%
 etoolbox,%
 ifpdf,%
 ifluatex,%
 ifxetex,%
 scrpage2,%
 marvosym,%
 array,%
 graphicx,%
 microtype,%
```

```
enumitem,
  hyperref%
}
```
## Colors

```
\definecolor{myblue}{rgb}{0.2,0.3,0.65}
\colorlet{mycolor}{myblue}
\AtEndPreamble{%
 \renewcommand*\mycolor{\komacv@color}
  \colorlet{colortheme}{\mycolor}% specified in documentclass option
  \@ifundefinedcolor{firstnamecolor}{%
    \colorlet{@firstnamecolor}{black}}{%
    \colorlet{@firstnamecolor}{firstnamecolor}}
  \@ifundefinedcolor{familynamecolor}{%
    \colorlet{@familynamecolor}{@firstnamecolor}}{%
    \colorlet{@familynamecolor}{familynamecolor}}
  \@ifundefinedcolor{acadtitlecolor}{%
    \colorlet{@acadtitlecolor}{@firstnamecolor}}{%
    \colorlet{@acadtitlecolor}{acadtitlecolor}}
  \@ifundefinedcolor{addresscolor}{%
    \colorlet{@addresscolor}{@firstnamecolor}}{%
    \colorlet{@addresscolor}{addresscolor}}
  \@ifundefinedcolor{quotecolor}{%
    \colorlet{@quotecolor}{@firstnamecolor}}{%
    \colorlet{@quotecolor}{quotecolor}}
  \@ifundefinedcolor{secbarcolor}{%
    \colorlet{@secbarcolor}{colortheme}}{%
    \colorlet{@secbarcolor}{secbarcolor}}
  \@ifundefinedcolor{seccolor}{%
    \colorlet{@seccolor}{colortheme}}{%
    \colorlet{@seccolor}{seccolor}}
  \@ifundefinedcolor{subseccolor}{%
    \colorlet{@subseccolor}{colortheme}}{%
    \colorlet{@subseccolor}{subseccolor}}
  \@ifundefinedcolor{hintcolor}{%
    \colorlet{@hintcolor}{black}}{%
    \colorlet{@hintcolor}{hintcolor}}
  \@ifundefinedcolor{framecolor}{%
    \colorlet{@framecolor}{colortheme}}{%
    \colorlet{@framecolor}{framecolor}}
  \@ifundefinedcolor{framebackcolor}{%
    \colorlet{@framebackcolor}{white}}{%
    \colorlet{@framebackcolor}{framebackcolor}}
} % end AtEndPreamble
```
#### Encoding and Fonts

```
\ifboolexpr{bool{xetex} or bool{luatex}}{%
  \RequirePackage{fontspec}%
}{%
  \RequirePackage[utf8]{inputenc}
```

```
\RequirePackage[T1]{fontenc}%
}
\newkomafont{firstnamefont}{\fontsize{34}{36}\mdseries\upshape}
\newkomafont{familynamefont}{\usekomafont{firstnamefont}}
\newkomafont{acadtitlefont}{\LARGE\mdseries\itshape}
\newkomafont{addressfont}{\normalsize\mdseries\itshape}
\newkomafont{quotefont}{\large\itshape}
\newkomafont{hintfont}{}
\newkomafont{linkfont}{}
\newkomafont{httplinkfont}{}
\newkomafont{emaillinkfont}{}
\newkomafont{commentmainfont}{\bfseries} % in \cvitemwithcomment
\newkomafont{commentfont}{\footnotesize\itshape} % in \cvitemwithcomment
\setkomafont{section}{\Large\sffamily\mdseries\upshape}
\setkomafont{subsection}{\large\sffamily\mdseries\upshape}
```
## Lengths

\setlength\parindent{0pt} \setlength\columnsep{10\p@} \setlength\columnseprule{0\p@} \newlength\@komacvtextwidth \newlength\@hintscolwidth \newlength\hintscolwidth \setlength\hintscolwidth{0pt} \newlength\@sepcolwidth \newlength\sepcolwidth \setlength\sepcolwidth{0pt} \newlength\@maincolwidth \newlength\maincolwidth \setlength\maincolwidth{0pt} \newlength\@quotewidth \newlength\quotewidth \setlength\quotewidth{0pt} \newlength\@dbitemmaincolwidth \newlength\dbitemmaincolwidth \setlength\dbitemmaincolwidth{0pt} \newlength\@listitemsymbolwidth \newlength\listitemsymbolwidth \setlength\listitemsymbolwidth{0pt} \newlength\@listitemmaincolwidth \newlength\listitemmaincolwidth \setlength\listitemmaincolwidth{0pt} \newlength\@listdbitemmaincolwidth \newlength\listdbitemmaincolwidth \setlength\listdbitemmaincolwidth{0pt} \newlength\@titlepicwidth \newlength\@titlesepwidth \setlength\@titlesepwidth{0pt} \newlength\titlesepwidth \setlength\titlesepwidth{0pt}

<span id="page-13-0"></span>\newlength\@mframepicshift \newlength\mframepicshift \setlength\mframepicshift{0pt} \newlength\@commentmainlength \newlength\@commentlength \newlength\@titlenamewidth \newlength\@titlenamemaxwidth \newlength\@titlenamefullwidth \newlength\@titledetailswidth \newlength\@infocolwidth \newlength\infocolwidth \setlength\infocolwidth{0pt} \newlength\@sepinfocolwidth \newlength\sepinfocolwidth \setlength\sepinfocolwidth{0pt} \newlength\komacvinfocolextrawidth % witout @ for use inside document (addmargin) \newlength\@footerwidth \setlength\@footerwidth{.6\textwidth} \newlength\@fboxwidth \newlength\footerwidth \setlength\footerwidth{0pt} \newlength\@aftertitlevspace \newlength\aftertitlevspace \setlength\aftertitlevspace{0pt} \newlength\@afterquotevspace \newlength\afterquotevspace \setlength\afterquotevspace{0pt} \newlength\@afterelementsvspace \newlength\afterelementsvspace \newlength\@beforesecvspace \newlength\beforesecvspace \setlength\beforesecvspace{0pt} \newlength\@aftersecvspace \newlength\aftersecvspace \setlength\aftersecvspace{0pt} \newlength\@beforesubsecvspace \newlength\beforesubsecvspace \setlength\beforesubsecvspace{0pt} \newlength\@aftersubsecvspace \newlength\aftersubsecvspace \setlength\aftersubsecvspace{0pt} \AtEndPreamble{% % infocol (oldstyle) \setlength{\@infocolwidth}{\infocolwidth} \setlength{\@sepinfocolwidth}{\sepinfocolwidth} \setlength\komacvinfocolextrawidth{\@infocolwidth+\@sepinfocolwidth} \setlength\@komacvtextwidth{\textwidth-\komacvinfocolextrawidth}

% fboxextra (picture frame)

```
\newlength\@fboxextra
\setlength\@fboxextra{\fboxsep+\fboxrule}
% hintscolumn
\ifdimequal{\hintscolwidth}{0pt}{%
  \setlength\@hintscolwidth{.2\@komacvtextwidth}
}{%
  \setlength{\@hintscolwidth}{\hintscolwidth}%
}
% separatorcolumn
\ifdimequal{\sepcolwidth}{0pt}{%
  \setlength\@sepcolwidth{2em}%
}{%
  \setlength{\@sepcolwidth}{\sepcolwidth}%
}
% maincolumn
\ifdimequal{\maincolwidth}{0pt}{%
  \setlength{\@maincolwidth}{\@komacvtextwidth-\@sepcolwidth-\@hintscolwidth}%
}{%
  \setlength{\@maincolwidth}{\maincolwidth}%
}
% doubleitem
\ifdimequal{\dbitemmaincolwidth}{0pt}{%
  \setlength{\@dbitemmaincolwidth}{%
  \@maincolwidth-\@hintscolwidth-2\@sepcolwidth}%
  \setlength{\@dbitemmaincolwidth}{0.5\@dbitemmaincolwidth}%
}{%
  \setlength{\@dbitemmaincolwidth}{\dbitemmaincolwidth}%
}
% listitem
\ifdimequal{\listitemsymbolwidth}{0pt}{%
  \settowidth{\@listitemsymbolwidth}{\listitemsymbol{}~}%
  \verb+\setlength{\@listitemmaincolwidth}{\@maincolwidth}{\@maincolwidth}{\@listitemmaincl}\label{th:incoh}}{%
  \setlength{\@listitemsymbolwidth}{\listitemsymbolwidth}%
}
% listdoubleitem
\ifdimequal{\listdbitemmaincolwidth}{0pt}{%
  \setlength{\@listdbitemmaincolwidth}{\@maincolwidth-\@listitemsymbolwidth}%
  \setlength{\@listdbitemmaincolwidth}{0.475\@listdbitemmaincolwidth}% %
}{%
  \setlength{\@listdbitemmaincolwidth}{\listdbitemmaincolwidth}%
}
```
% quote

```
\ifdimequal{\quotewidth}{0pt}{%
  \setlength{\@quotewidth}{0.65\textwidth}%
}{%
  \setlength{\@quotewidth}{\quotewidth}%
}
\ifdimequal{\afterquotevspace}{0pt}{%
\setlength\@afterquotevspace{2\baselineskip}%
}{%
  \setlength\@afterquotevspace{\afterquotevspace}%
}
% title
\ifundef{\@photoname}{% without picture:
  \setlength\@aftertitlevspace{\aftertitlevspace}
}{% with picture:
  \ifthenelse{%
    \equal{\@photoframe}{frame} \OR
    \equal{\@photoframe}{mframe}
  }{% with frame:
    \ifdimequal{\aftertitlevspace}{0pt}{%
      \setlength\@aftertitlevspace{1.5\@fboxextra}
   }{%
      \setlength\@aftertitlevspace{\aftertitlevspace}
    }
  }{% without frame:
    \setlength\@aftertitlevspace{\aftertitlevspace}
  }%
}%
\ifundef{\@photoname}{}{%
  \ifdimequal{\titlesepwidth}{0pt}{%
    \setlength\@titlesepwidth{\@sepcolwidth}
  }{%
    \setlength{\@titlesepwidth}{\titlesepwidth}
  }
}
% afterelementsvspace
\ifdimequal{\afterelementsvspace}{0pt}{%
  \setlength{\@afterelementsvspace}{0.25em}%
}{%
  \setlength{\@afterelementsvspace}{\afterelementsvspace}%
}
% beforesecvspace
\ifdimequal{\beforesecvspace}{0pt}{%
  \setlength{\@beforesecvspace}{3.5ex \@plus -1ex \@minus -.2ex}%
}{%
  \setlength{\@beforesecvspace}{\beforesecvspace}%
}
```

```
% aftersecvspace
  \ifdimequal{\aftersecvspace}{0pt}{%
    \setlength{\@aftersecvspace}{2.3ex \@plus.2ex}%
  }{%
    \setlength{\@aftersecvspace}{\aftersecvspace}%
  }
  % beforesubsecvspace
  \ifdimequal{\beforesubsecvspace}{0pt}{%
    \setlength{\@beforesubsecvspace}{3.25ex\@plus -1ex \@minus -.2ex}%
 }{
    \setlength{\@beforesubsecvspace}{\beforesubsecvspace}%
  }
  % aftersubsecvspace
  \ifdimequal{\aftersubsecvspace}{0pt}{%
    \setlength{\@aftersubsecvspace}{1.5ex \@plus .2ex}%
  }{%
    \setlength{\@aftersubsecvspace}{\aftersubsecvspace}%
  }
} % end AtEndPreamble
```
#### Symbols

```
\providecommand*\@addresssymbol{}
\providecommand*\addresssymbol{}
\providecommand*\@mobilesymbol{\Mobilefone~}
\providecommand*\mobilesymbol{}
\providecommand*\@phonesymbol{\Telefon~}
\providecommand*\phonesymbol{}
\providecommand*\@faxsymbol{\FAX~}
\providecommand*\faxsymbol{}
\providecommand*\@emailsymbol{\Letter~}
\providecommand*\emailsymbol{}
\providecommand*\@homepagesymbol{}
\providecommand*\homepagesymbol{}
\providecommand*\@fsymbol{~~~\textbullet~~~}
\providecommand*\fsymbol{}
\providecommand*\@listitemsymbol{\textcolor{colortheme}{\Neutral}"}
\providecommand*\listitemsymbol{}
\AtEndPreamble{%
  \ifdefempty{\addresssymbol}{}{%
\renewcommand*\@addresssymbol{\addresssymbol}
}
  \ifdefempty{\mobilesymbol}{}{%
\renewcommand*\@mobilesymbol{\mobilesymbol}
}
  \ifdefempty{\phonesymbol}{}{%
\renewcommand*\@phonesymbol{\phonesymbol}
}
```

```
\ifdefempty{\faxsymbol}{}{%
```

```
\renewcommand*\@faxsymbol{\faxsymbol}
}
  \ifdefempty{\emailsymbol}{}{%
\renewcommand*\@emailsymbol{\emailsymbol}
}
  \ifdefempty{\homepagesymbol}{}{%
\renewcommand*\@homepagesymbol{\homepagesymbol}
}
  \ifdefempty{\fsymbol}{}{%
\renewcommand*\@fsymbol{\fsymbol}
}
  \ifdefempty{\listitemsymbol}{}{%
\renewcommand*\@listitemsymbol{\listitemsymbol}
}
```
} % end \AtEndPreamble

## Personal data

```
\providecommand*{\firstname}{}
\providecommand*{\familyname}{}
\providecommand*{\acadtitle}{}
\providecommand*{\addressstreet}{}
\providecommand*{\addresscity}{}
\providecommand*{\address}[2]{\addressstreet{#1}\addresscity{#2}}
\providecommand*{\mobile}{}
\providecommand*{\phonenr}{}
\providecommand*{\faxnr}{}
\providecommand*{\email}{}
\providecommand*{\homepage}{}
\providecommand*{\extrainfo}{}
\providecommand*{\cvquote}{}
```
## Itemize

With enumitem

```
\newlist{compactitem}{itemize}{3}
\newlist{compactenum}{enumerate}{3}
\newlist{compactdesc}{description}{3}
\setlist[compactitem,compactenum,compactdesc]{%
  topsep=0pt,%
 partopsep=0pt,%
 itemsep=0pt,%
 parsep=0pt,%
 leftmargin=*%
} % end setlist
\AtEndPreamble{%
\setlist[compactitem,1]{label=\@listitemsymbol}
\setlist[compactitem,2]{label={\textcolor{colortheme}\textendash}}
```

```
\setlist[compactitem,3]{label={\textcolor{colortheme}\textperiodcentered}}
\setlist[compactenum,1]{label={\textcolor{colortheme}{\arabic*.}}}
\setlist[compactenum,2]{label={\textcolor{colortheme}{\alph*.}}}
\setlist[compactenum,3]{label={\textcolor{colortheme}{\roman*.}}}
} % end AtEndPreamble
```
## Picture

```
\newlength\@photowidth
\providecommand{\photo}[3][]{%
 \providecommand{\@photoframe}{#1}%
 \setlength{\@photowidth}{#2}%
 \providecommand{\@photoname}{#3}}
```
#### Title/Head

```
\newif\if@firstdetailselement\@firstdetailselementtrue
\providecommand*{\@titledetailsnewline}{
  \if@firstdetailselement%
    \@firstdetailselementfalse%
  \else%
    \\[.4ex]
  \fi%
}
\renewcommand\maketitle{\csexpandonce{@cvtitle\komacv@style}}
```
#### Lastpage

```
\RequirePackage{lastpage}
\providecommand*{\totalpagemark}{% page and pagetotal
\usekomafont{pagenumber}\pageref{LastPage}%
}
```
### Element styles

```
\newcommand*{\firstnamestyle}[1]{{%
   \usekomafont{firstnamefont}%
    \textcolor{@firstnamecolor}{#1}}}
\newcommand*{\familynamestyle}[1]{{%
    \usekomafont{familynamefont}%
    \textcolor{@familynamecolor}{#1}}}
\newcommand*{\acadtitlestyle}[1]{{%
    \usekomafont{acadtitlefont}%
    \textcolor{@acadtitlecolor}{#1}}}
\newcommand*{\addressstyle}[1]{{%
    \usekomafont{addressfont}%
    \textcolor{@addresscolor}{#1}}}
\newcommand*{\quotestyle}[1]{{%
   \usekomafont{quotefont}%
    \textcolor{@quotecolor}{#1}}}
\newcommand*{\hintstyle}[1]{{%
    \usekomafont{hintfont}%
    \textcolor{@hintcolor}{#1}}}
```

```
\newcommand*{\sectionstyle}[1]{%
  \usekomafont{section}%
  \textcolor{@seccolor}{#1}}
\newcommand*{\subsectionstyle}[1]{%
  \usekomafont{subsection}%
  \textcolor{@subseccolor}{#1}}
```
## Elements

#### cvitem

```
usage: \exists \cvitem[\langle spacing \rangle]{\langle header \rangle}{\langle text \rangle}
  \providecommand*{\cvitem}[3][\@afterelementsvspace]{%
     \begin{tabular}{%
          @{}p{\@hintscolwidth}%
          @{\hspace{\@sepcolwidth}}p{\@maincolwidth}@{}%
       }%
       \raggedleft\hintstyle{#2} &{#3}%
     \end{tabular}\\[#1]%
  }
```
### cvdoubleitem

```
usage: \cvdoubleitem[\{spacing\}]{\{heat1\}}{\{heat2\}}
  \providecommand*{\cvdoubleitem}[5][\@afterelementsvspace]{%
   \cvitem[#1]{#2}{%
     \begin{minipage}[t]{\@dbitemmaincolwidth}#3\end{minipage}%
     \hspace*{\@sepcolwidth}%
     \begin{minipage}[t]{\@hintscolwidth}%
       \noindent\raggedleft\hintstyle{#4}
     \end{minipage}%
     \hspace*{\@sepcolwidth}%
     \begin{minipage}[t]{\@dbitemmaincolwidth}%
       \noindent #5
     \end{minipage}%
  }%
  }
```
#### cvlistitem

```
usage: \c{vlistitem}[\langle label \rangle]{\langle item \rangle}\providecommand*{\cvlistitem}[2][\@afterelementsvspace]{%
      \cvitem[#1]{}{%
        \@listitemsymbol%
        \begin{minipage}[t]{\@listitemmaincolwidth}%
          #2%
        \end{minipage}%
     }%
   }
```
#### cvlistdoubleitem usage: \cvlistdoubleitem[ $\langle label \rangle$ ]{ $\langle item1 \rangle$ }{ $\langle item2 \rangle$ }

```
\providecommand*{\cvlistdoubleitem}[3][\@afterelementsvspace]{%
  \cvitem[#1]{}{%
    \@listitemsymbol%
    \begin{minipage}[t]{\@listdbitemmaincolwidth}%
      #2%
    \end{minipage}%
    \hspace*{\@sepcolwidth}
    \ifstrempty{#3}{}{%
      \@listitemsymbol%
      \begin{minipage}[t]{\@listdbitemmaincolwidth}%
        #3%
      \end{minipage}
    }%
  }%
}
```
## cventry

```
usage: \cventry[\langle spacing \rangle]{\langle years \rangle}{\langle degree/job title \rangle}{\langle institution/employer \rangle}
\{\langle localization\rangle\}\{\langle grade/...\rangle\}\{\langle comment/job\ description\rangle\}
```

```
\providecommand*{\cventry}[7][\@afterelementsvspace]{%
 \cvitem[#1]{#2}{%
    {\bfseries#3}%
    \ifstrempty{#4}{}{, {\itshape#4}}%
```

```
\ifstrempty{#5}{}{, #5}%
\ifstrempty{#6}{}{, #6}%
.%
\ifx&#7&%
\else{%
  \newline{}\begin{minipage}[t]{\linewidth}%
    \small#7%
 \end{minipage}%
}%
\fi%
```

```
cvitemwithcomment
```
}% }

```
usage: \cvitemwithcomment [\langle spacing \rangle] {\langle header \rangle} {\langle comment \rangle}
  \newbox{\@commentmainbox}
  \providecommand*{\cvitemwithcomment}[4][\@afterelementsvspace]{%
    \savebox{\@commentmainbox}{{\usekomafont{commentmainfont}#3}}%
    \settowidth\@commentmainlength{\usebox{\@commentmainbox}}%
    \setlength{\@commentlength}{%
      \@maincolwidth-\@sepcolwidth-\@commentmainlength%
    }%
    \cvitem[#1]{#2}{%
      \begin{minipage}[t]{\@commentmainlength}%
        \usekomafont{commentmainfont} #3%
      \end{minipage}%
```

```
\hfill%
   \begin{minipage}[t]{\@commentlength}%
     \raggedleft\usekomafont{commentfont} #4%
   \end{minipage}%
}%
}
```
#### link

```
usage: \langle \phi \rangle[\langle \phi \rangle] {\langle \theta \rangle}
     \providecommand*{\link}[2][]{%
        \ifstrempty{#1}{%
          \href{#2}{\usekomafont{linkfont}#2}}{%
          \href{#2}{\usekomafont{linkfont}#1}}%
     }
```
## httplink

```
usage: \theta[\phi(ational text)] {\link}\providecommand*{\httplink}[2][]{%
      \ifstrempty{#1}{%
        \href{http://#2}{\usekomafont{httplinkfont}#2}}{%
        \href{http://#2}{\usekomafont{httplinkfont}#1}}%
    }
```
## emaillink

```
usage: \emaillink[\{optional \text{text}\}}
    \providecommand*{\emaillink}[2][]{%
      \ifstrempty{#1}{%
        \href{mailto:#2}{\usekomafont{emaillinkfont}#2}}{%
        \href{mailto:#2}{\usekomafont{emaillinkfont}#1}}%
    }
```
## Sections

```
\providecommand\origsection{}
\let\origsection\section
\providecommand\origsubsection{}
\let\origsubsection\subsection
\providecommand\@cvsimplesection[1]{%
  \origsection*{\sectionstyle{#1}}
}
\providecommand\@cvsimplesubsection[1]{%
  \origsubsection*{\subsectionstyle{#1}}
}
\providecommand\@cvbarsection[1]{%
  \origsection*{
    \phantomsection{}% reset the anchor for hyperrefs
    \addcontentsline{toc}{section}{#1}%
```

```
\cvitem[0pt]{%
      \raggedleft\hintstyle{\color{@secbarcolor}%
        \rule{\@hintscolwidth}{1ex}}%
    }{\sectionstyle{#1}}
  }% end origsection
} % end cvbarsection
\providecommand\@cvbarsubsection[1]{%
  \origsubsection*{
    \cvitem[0pt]{}{\subsectionstyle{#1}}
  }%
}
```
Hypersetup

```
\hypersetup{
 breaklinks,
  unicode,
  colorlinks = false,
 pdfborder = \{0 \ 0 \ .3\},
 pdfstartview = FitH,
 pdfstartpage = 1,
 pdf creator = \Lafex{},
 pdfproduct = \langle Latexf\rangle}
\urlstyle{same}
\providecommand*\@citebordercolor{}
\providecommand*\citebordercolor{\@citebordercolor}
\providecommand*\@filebordercolor{}
\providecommand*\filebordercolor{\@filebordercolor}
\providecommand*\@linkbordercolor{}
\providecommand*\linkbordercolor{\@linkbordercolor}
\providecommand*\@menubordercolor{}
\providecommand*\menubordercolor{\@menubordercolor}
\providecommand*\@runbordercolor{}
\providecommand*\runbordercolor{\@runbordercolor}
\providecommand*\@urlbordercolor{}
\providecommand*\urlbordercolor{\@urlbordercolor}
\providecommand*\allbordercolors{}
\providecommand*\pdfauthor{}
\providecommand*\pdfsubject{}
\providecommand*\pdftitle{}
\providecommand*\pdfkeywords{}
\AtEndPreamble{%
\providecommand*\@allbordercolors{colortheme}
```

```
\ifdefempty{\allbordercolors}{}{\renewcommand*\@allbordercolors{\allbordercolors}}
\providecommand*\@pdfauthor{\firstname~\familyname}
\ifdefempty{\pdfauthor}{}{\renewcommand*\@pdfauthor{\pdfauthor}}
\providecommand*\@pdfsubject{\firstname~\familyname}
```

```
\providecommand*\pdfsubject{\@pdfsubject}
```

```
\providecommand*\@pdftitle{\title~\firstname~\familyname}
    \providecommand*\pdftitle{\@pdftitle}
    \providecommand*\@pdfkeywords{\firstname~\familyname{} curriculum~vit\ae{} CV{}}
    \providecommand*\pdfkeywords{\@pdfkeywords}
       \hypersetup{%
           allbordercolors = \@allbordercolors,
           citebordercolor = \citebordercolor,
          filebordercolor = \filebordercolor,
          linkbordercolor = \linkbordercolor,
          menubordercolor = \menubordercolor,
          runbordercolor = \runbordercolor,
          \label{thm:1} \begin{array}{rl} \text{urlborder} & = \text{blorder} \\ \text{urlborder} & = \text{blorder} \\ \text{urlborder} & = \text{blorder} \\ \text{urlborder} & = \text{blorder} \\ \text{url{top} & = \text{blorder} \\ \text{url{top} & = \text{blorder} \\ \text{url{top} & = \text{blorder} \\ \text{url{top} & = \text{blorm} \\ \text{url{top} & = \text{blorm} \\ \text{url{top} & = \text{blorm} \\ \text{url{top} & = \text{blorm} \\ \text{url{top} & = \text{blorm} \\ \text{url{top} & = \text{blorm} \\ \pdfauthor = \Qpdfauthor,pdfsubject = \pdfsubject,
          pdftitle = \pdftitle,
          pdfkeywords = \pdfkeywords,}
   } % end AtEndPreamble
Varia
```

```
\AtBeginDocument{%
  \raggedbottom
} % End AtBeginDocument
\clearscrheadfoot
```
#### Load style

\RequirePackage{komacv-\komacv@style}

## <span id="page-23-0"></span>10.2 The classic style

### Fonts

```
\addtokomafont{firstnamefont}{\sffamily}
\addtokomafont{acadtitlefont}{\sffamily}
\addtokomafont{addressfont}{\sffamily}
\addtokomafont{hintfont}{\sffamily}
```
#### Lengths

```
\AtEndPreamble{%
%\AtBeginDocument{
 % mframepicshift
  \ifdimequal{\mframepicshift}{0pt}{%
    \setlength\@mframepicshift{.5\@photowidth+\@fboxextra}
  }{%
    \setlength\@mframepicshift{\mframepicshift}
  }
} % end \AtBeginDocument
```
### Title / Head

```
\providecommand\@cvtitleclassic{%
%% set \cs{@titlenamemaxwidth| to the full name length, capped by \cs{@titlenamemaxwidth|
```

```
\setlength{\@titlenamemaxwidth}{.525\textwidth}
\settowidth{\@titlenamefullwidth}{\firstnamestyle{\firstname~}\familynamestyle{\familyname
 \ifdimless{\@titlenamemaxwidth}{\@titlenamefullwidth}{%
   \setlength{\@titlenamewidth}{\@titlenamemaxwidth}
 }{%
   \setlength{\@titlenamewidth}{\@titlenamefullwidth}
 }
 % set titlenamedetailswidth
\setlength{\@titledetailswidth}{\textwidth-\@titlenamewidth-\@titlesepwidth}%
\ifundef{\@photoname}{}{% else
  \ifdefstring{\@photoframe}{frame}{%
    \setlength{\@titledetailswidth}{\@titledetailswidth-\@photowidth-2\@fboxextra}
  }{% else
  \ifdefstring{\@photoframe}{mframe}{%
    \setlength{\@titledetailswidth}{\@titledetailswidth-\@mframepicshift}%
  }{}%
}%
}%
  % name and title
  \begin{minipage}[b]{\@titlenamewidth}%
    \firstnamestyle{\firstname}\ %
    \familynamestyle{\familyname}%
    \ifdefempty{\acadtitle}{}{%
      \\[1.25em]\acadtitlestyle{\acadtitle}}%
  \end{minipage}%
  % optional data
  \begin{minipage}[b]{\@titledetailswidth}%
    \raggedleft%\addressstyle{%
    \ifdefempty{\addressstreet}{}{%
      \@titledetailsnewline%
      \@addresssymbol\addressstreet%
      \ifdefempty{\addresscity}{}{%
        \@titledetailsnewline\addresscity}}%
    \ifdefempty{\mobile}{}{%
      \@titledetailsnewline\@mobilesymbol~\mobile}%
    \ifdefempty{\phonenr}{}{%
      \@titledetailsnewline\@phonesymbol~\phonenr}%
    \ifdefempty{\faxnr}{}{%
      \@titledetailsnewline\@faxsymbol~\faxnr}%
    \ifdefempty{\email}{}{%
      \@titledetailsnewline\@emailsymbol\emaillink{\email}}%
    \ifdefempty{\homepage}{}{%
      \@titledetailsnewline\@homepagesymbol\httplink{\homepage}}%
    \ifdefempty{\extrainfo}{}{%
      \@titledetailsnewline\extrainfo}%
  %}%
  \end{minipage}%
  % optional photo
  \ifundef{\@photoname}{}{% with picture:
    \hspace*{\@titlesepwidth}%
```

```
\ifthenelse{%
      \equal{\@photoframe}{frame} \OR
      \equal{\@photoframe}{mframe}
    }{% with frame:
      \begin{minipage}[b]{\@photowidth}%
        \fcolorbox{@framecolor}{@framebackcolor}{%
          \includegraphics[width=\@photowidth]{\@photoname}}%
      \end{minipage}}{% without frame:
      \begin{minipage}[b]{\@photowidth}
        \includegraphics[width=\@photowidth]{\@photoname}
      \end{minipage}}}
\\[\@aftertitlevspace]
  % optional quote
  \ifundef{\cvquote}{}{%
    \centering
      \begin{minipage}{\@quotewidth}%
        \centering\quotestyle{\cvquote}%
      \end{minipage}\\[\@afterquotevspace]%
  }%
}
```
#### Sections

```
\renewcommand*{\section}[1]{\@cvbarsection{#1}}
\renewcommand{\subsection}[1]{\@cvbarsubsection{#1}}
```
## Elements

As defined by the class.

## <span id="page-25-0"></span>10.3 The casual style

## Fonts

```
\addtokomafont{firstnamefont}{\sffamily\fontsize{38}{40}}
\addtokomafont{acadtitlefont}{\sffamily}
\addtokomafont{addressfont}{\sffamily\small}
\addtokomafont{hintfont}{\sffamily}
```
### Footer

```
\newsavebox\@fboxa
\newsavebox\@fboxb
\newcommand*\@sboxa[1]{\sbox\@fboxa{#1}}
\newcommand*\@sboxb[1]{\sbox\@fboxb{#1}}
\newcommand*\@uboxa{\usebox\@fboxa}
\newcommand*\@uboxb{\usebox\@fboxb}
\newcommand*\@flushf{\strut\@uboxa\@sboxa{}\@sboxb{}}
\newcommand*\addtofooter[2][\@fsymbol]{%
 \@sboxb{\@uboxa{}#1#2}%
 \settowidth\@fboxwidth{\@uboxb}%
 \ifdimgreater{\@footerwidth}{\@fboxwidth}{%
    \@sboxa{\@uboxb}
```

```
}{%
      \@flushf\\
      \@sboxa{#2}
      \@sboxb{#2}
    }
  }
    \ifdimequal{\footerwidth}{0pt}{}{\setlength\@footerwidth{\footerwidth}}
    \defpagestyle{footer}
    {{}{}{}}% head definition (empty)
    {% foot definition
      {}{}% definition for twoside layout
      {% definition for oneside layout
        \hspace*{\fill}%
        \parbox{\@footerwidth}{%
          \centering%
          \color{@addresscolor}\usekomafont{addressfont}%
          \ifdefempty{\addressstreet}{}{%
            \addtofooter[]{\@addresssymbol\addressstreet}%
            \ifdefempty{\addresscity}{}{%
              \addtofooter[~--~]{\addresscity}}}%
          \ifdefempty{\mobile}{}{%
            \addtofooter{\@mobilesymbol\mobile}}%
          \ifdefempty{\phonenr}{}{%
            \addtofooter{\@phonesymbol\phonenr}}
          \ifdefempty{\faxnr}{}{%
            \addtofooter{\@faxsymbol\faxnr}}%
          \ifdefempty{\email}{}{%
            \addtofooter{\@emailsymbol\emaillink{\email}}}
          \ifdefempty{\homepage}{}{%
            \addtofooter{\@homepagesymbol\httplink{\homepage}}}%
          \ifdefempty{\extrainfo}{}{%
            \addtofooter{\extrainfo}}\@flushf%
        }% Ende parbox
        \hspace*{\fill}%
        \makebox[0pt][r]{\pagemark/\totalpagemark}
      }% end definition onesided layout
    }% end footer definition
Head / title
```

```
\providecommand\@cvtitlecasual{%
\newbox{\@picbox}
\savebox{\@picbox}{%
 \ifundef{\@photoname}{}{% with picture:
    \ifthenelse{%
      \equal{\@photoframe}{frame} \OR
      \equal{\@photoframe}{mframe}
    }{% with frame:
      \fcolorbox{@framecolor}{@framebackcolor}{%
        \includegraphics[width=\@photowidth]{\@photoname}%
     }% end fcolorbox
```

```
}{% without frame:
      \includegraphics[width=\@photowidth]{\@photoname}%
    }% end ifdefstring frame
  }% end ifundef photoname
}% end savebox picbox
\settowidth\@titlepicwidth{\usebox{\@picbox}}
\setlength\@titlenamewidth{\textwidth-\@titlesepwidth-\@titlepicwidth}
  \usebox{\@picbox}%
  \hspace*{\@titlesepwidth}%
  \parbox[b]{\@titlenamewidth}{%
    \raggedleft{\firstnamestyle\firstname}%
    ~{\familynamestyle\familyname}\\
    \raggedleft\color{@firstnamecolor}\rule{\@titlenamewidth}{.25ex}\par
  }% end parbox
  \vspace{\@aftertitlevspace}
  %% optional acadtitle
  \ifdefempty{\acadtitle}{}{%
    \raggedleft\acadtitlestyle{\acadtitle}}\\[2.5em]%
  %% optional quote
  \ifdefempty{\cvquote}{}{%
    {\centering
      \begin{minipage}{\@quotewidth}%
        \centering\quotestyle{\cvquote}
      \end{minipage}\\[\@afterquotevspace]%
    }
  }%
}% end \@cvtitle-casual
\AtBeginDocument{%
  \thispagestyle{footer}
} % end \AtBeginDocument
```
#### Sections

```
\renewcommand{\section}[1]{\@cvbarsection{#1}}
\renewcommand{\subsection}[1]{\@cvbarsubsection{#1}}
```
## <span id="page-27-0"></span>10.4 The oldstyle style

## Lengths

```
\KOMAoptions{DIV=15}
\setlength{\hintscolwidth}{3cm}
```
#### Fonts

```
\addtokomafont{addressfont}{\small}
\addtokomafont{hintfont}{\bfseries}
\setkomafont{section}{\Large\bfseries\upshape}
\setkomafont{subsection}{\large\bfseries\itshape}
```
### Colors

<span id="page-28-0"></span>\colorlet{addresscolor}{gray}

#### Symbols

```
\renewcommand*{\listitemsymbol}{\labelitemi~}
\renewcommand*{\addresssymbol}{}
\renewcommand*{\mobilesymbol}{\textbf{M}~}
\renewcommand*{\phonesymbol}{\textbf{T}~}
\renewcommand*{\faxsymbol}{\textbf{F}~}
\renewcommand*{\emailsymbol}{\textbf{E}~}
\renewcommand*{\homepagesymbol}{}
```
#### Infocolumn and title

```
\setlength{\infocolwidth}{3.5cm}
\setlength{\sepinfocolwidth}{2em}
\providecommand\@infocontent{%
    \ifdefempty{\addressstreet}{}{%
     \@titledetailsnewline%
      \@addresssymbol\addressstreet%
      \ifdefempty{\addresscity}{}{%
        \@titledetailsnewline\addresscity}}%
    \ifdefempty{\mobile}{}{%
      \@titledetailsnewline\@mobilesymbol~\mobile}%
    \ifdefempty{\phonenr}{}{%
      \@titledetailsnewline \@phonesymbol\phonenr}%
    \ifdefempty{\faxnr}{}{%
      \@titledetailsnewline\@faxsymbol\faxnr}%
    \ifdefempty{\email}{}{%
      \@titledetailsnewline\@emailsymbol\emaillink{\email}}%
    \ifdefempty{\homepage}{}{%
      \@titledetailsnewline\@homepagesymbol\httplink{\homepage}}%
    \ifdefempty{\extrainfo}{}{%
      \@titledetailsnewline\extrainfo}%
} % end \@infocontent
 \providecommand{\@makeinfo}{%
   \newbox{\@infobox}%
   \savebox{\@infobox}{%
     \parbox[b]{\@infocolwidth}{%
       % put the first line on the same baseline as the first sectiontitle:
       {\usekomafont{section}
         \vspace*{1.6ex}
       }
       \raggedleft\addressstyle{%
         \@infocontent%
      }
     }% end parbox
   } % end savebox \@infobox%
   \newlength{\@infoheight}%
   \setlength{\@infoheight}{%
```

```
\totalheightof{\usebox{\@infobox}}%
  }%
   \usebox{\@infobox}\vspace*{-\@infoheight}%
   \par\nointerlineskip%
   \vspace*{-\parskip}%
  \vspace*{-\@aftersecvspace}
}% end \providecommand \@makeinfo
 \providecommand{\@cvtitleoldstyle}{%
   % optional picture box
    \newbox{\@picbox}
    \savebox{\@picbox}{%
      \ifundef{\@photoname}{}{% with picture:
        \ifthenelse{%
          \equal{\@photoframe}{frame} \OR
          \equal{\@photoframe}{mframe}
        }{% with frame:
          \fcolorbox{@framecolor}{@framebackcolor}{%
            \includegraphics[width=\@photowidth]{\@photoname}%
          }% end fcolorbox
        }{% without frame:
          \includegraphics[width=\@photowidth]{\@photoname}%
        }% end ifdefstring frame
     }% end ifundef photoname
    }% end savebox picbox
    \settowidth\@titlepicwidth{\usebox{\@picbox}}
    \setlength\@titlenamewidth{\textwidth-\@titlesepwidth-\@titlepicwidth}
    \begin{minipage}[b]{\@titlenamewidth}%
      \firstnamestyle{\firstname}\ %
      \familynamestyle{\familyname}%
     \ifdefempty{\acadtitle}{}{%
        \\[1.25em]\acadtitlestyle{\acadtitle}}%
    \end{minipage}%
    % optional photo
      \usebox{\@picbox}%
      \\[\@aftertitlevspace]%
    % optional quote
    \ifdefempty{\cvquote}{}{%
      {\centering%
        \begin{minipage}{\@quotewidth}%
          \centering\quotestyle{\cvquote}%
        \end{minipage}\\[\@afterquotevspace]%
     \gamma%
    }%
% address info box
     \@makeinfo
\par
\begin{addmargin}[\komacvinfocolextrawidth]{0pt}
 } % end \@cvtitleoldstyle
```

```
\AtEndDocument{%
\end{addmargin}
}
```
Sections

```
\renewcommand{\section}[1]{\@cvsimplesection{#1}}
\renewcommand{\subsection}[1]{\@cvsimplesubsection{#1}}
```
## Elements

```
\renewcommand*{\cvitem}[3][\@afterelementsvspace]{%
  \begin{tabular}{%
      @{}p{\@maincolwidth}%
      @{\hspace{\@sepcolwidth}}p{\@hintscolwidth}@{}%
    }%
    {#3} & \raggedright\hintstyle{#2}%
  \end{tabular}\\\[1:1]%
}
\renewcommand*{\cvdoubleitem}[5][\@afterelementsvspace]{%
 \cvitem[#1]{#4}{%
   \begin{minipage}[t]{\@dbitemmaincolwidth}#3\end{minipage}%
   \hspace*{\@sepcolwidth}%
   \begin{minipage}[t]{\@hintscolwidth}%
     \noindent\raggedleft\hintstyle{#2}
```

```
\end{minipage}%
```
\end{minipage}%

```
\hspace*{\@sepcolwidth}%
\begin{minipage}[t]{\@dbitemmaincolwidth}%
  \noindent #5
```

```
}%
}
```
## Index

Numbers written in italic refer to the page where the corresponding entry is described; numbers underlined refer to the definition; numbers in roman refer to the pages where the entry is used.

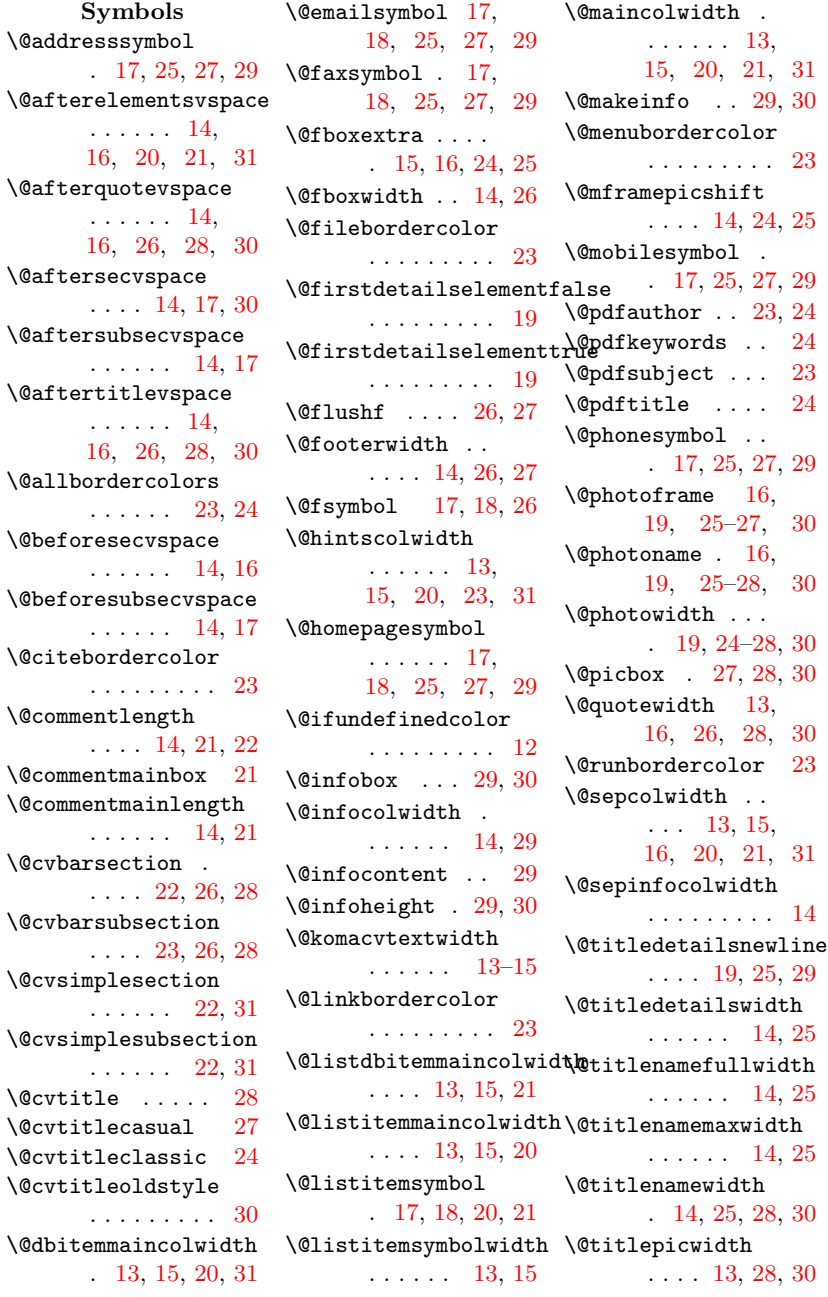

```
\@titlesepwidth
      . . . . . . 13,
      16, 25, 28, 30
\@urlbordercolor 23
\setminus_{\sqcup}25,30
         A
\acadtitle ....
      . 18, 25, 28, 30
\acadtitlestyle
      . 19, 25, 28, 30
22
18
\addresscity . . .
      . 18, 25, 27, 29
\addressstreet .
      . 18, 25, 27, 29
\addressstyle . .
      . . . . 19, 25, 29
\addresssymbol .
      17,29\addtofooter . 26, 27
\addtokomafont .
      . . . . 24, 26, 28
\afterelementsvspace
      . . . . . . 14, 16
\afterquotevspace
      \ldots14,16
\aftersecvspace
      . . . . . . 14, 17
\aftersubsecvspace
      . . . . . . 14, 17
\aftertitlevspace
      . . . . . . 14, 16
23
         \, {\bf B}\beforesecvspace
      . . . . . . 14, 16
\beforesubsecvspace
      . . . . . . 14, 17
         \overline{C}\citebordercolor
```

```
. . . . . . 23, 24
\clearscrheadfoot
      . . . . . . . . . 24
23,27,28
```

```
12,29
13
\columnseprule . 13
\cvdoubleitem 20, 31
2120,21,23,31
\cvitemwithcomment
     . . . . . . 13, 21
\cvlistdoubleitem
     . . . . . . . . . 21
20
\cvquote . . . . . .
     . 18, 26, 28, 30
```

```
D
```

```
\dbitemmaincolwidth
   . . . . . . 13, 15
12
27
```

```
E
\email 18, 25, 27, 29
\emaillink . . . .
       . 22, 25, 27, 29
\emailsymbol ...
       . . . . 17, 18, 29
\text{extrainfo} \dots. 18, 25, 27, 29
```

```
F
```

```
\familyname . 18,
       23–25, 28, 30
\familynamestyle
       . 19, 25, 28, 30
\faxnr 18, 25, 27, 29
\faxsymbol 17, 18, 29
\fboxrule . . . . . 15
\fboxsep . . . . . . 15
\fcolorbox 26, 27, 30
\filebordercolor
       . . . . . . 23, 24
\firstname . 18,
       23–25, 28, 30
\firstnamestyle
       . 19, 25, 28, 30
\fontsize . . . 13, 26
\footerwidth . 14, 27
\footnotesize . . 13
\fsymbol . . . . 17, 18
```

```
H\hintscolwidth .
       . . . . 13, 15, 28
\hintstyle ....
      . 19, 20, 23, 31
\homepage . . . . .
      . 18, 25, 27, 29
\homepagesymbol
      . . . . 17, 18, 29
\httplink . . . . .
      . 22, 25, 27, 29
\hypersetup . . 23, 24
```

```
I
```

```
\includegraphics
      \ldots26–28,30
\infocolwidth 14, 29
```
## K

\komacv@color .. [12](#page-11-0) \komacv@style [19,](#page-18-0) [24](#page-23-1) \komacv@xcolor . [11](#page-10-3) \komacvinfocolextrawidth . . . . . . [14,](#page-13-0) [30](#page-29-0) \KOMAoptions . . . [28](#page-27-1)

## L

```
29
22
\linkbordercolor
      . . . . . . 23, 24
\listdbitemmaincolwidth
      . . . . . . 13, 15
\listitemmaincolwidth
      . . . . . . . . . 13
\listitemsymbol
      . 15, 17, 18, 29
\listitemsymbolwidth
      . . . . . . 13, 15
        M
\maincolwidth 13, 15
```

```
\maketitle . . . . 19
\menubordercolor
     . . . . . . 23, 24
\mframepicshift
     14,24\mobile 18, 25, 27, 29
17,29
11,12
```
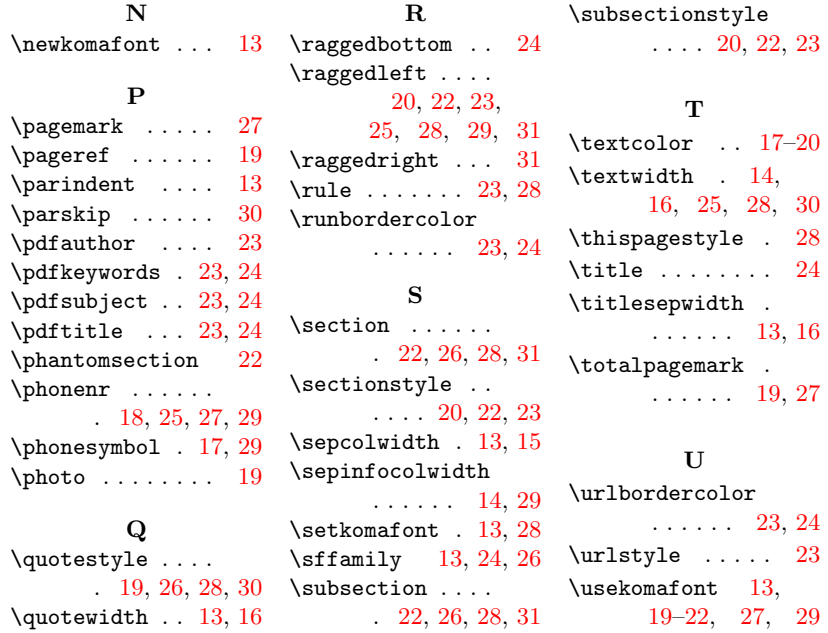